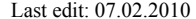

Lua 5.1 C API **C** Ewald Arnold <lua\_at\_ewald-arnold.de> 1/7

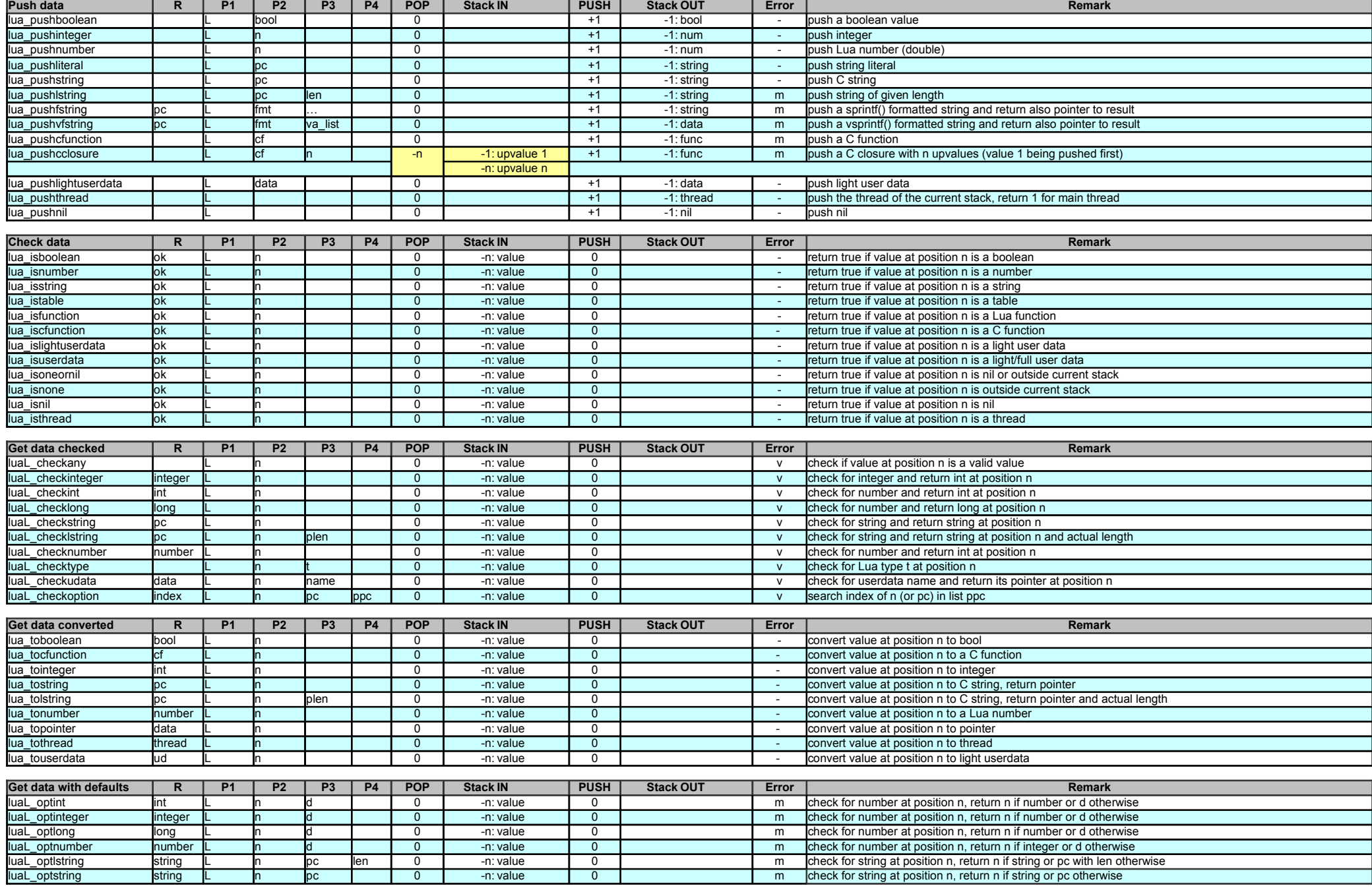

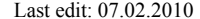

Last edit: 07.02.2010 Lua 5.1 C API © Ewald Arnold <lua\_at\_ewald-arnold.de> 2/7

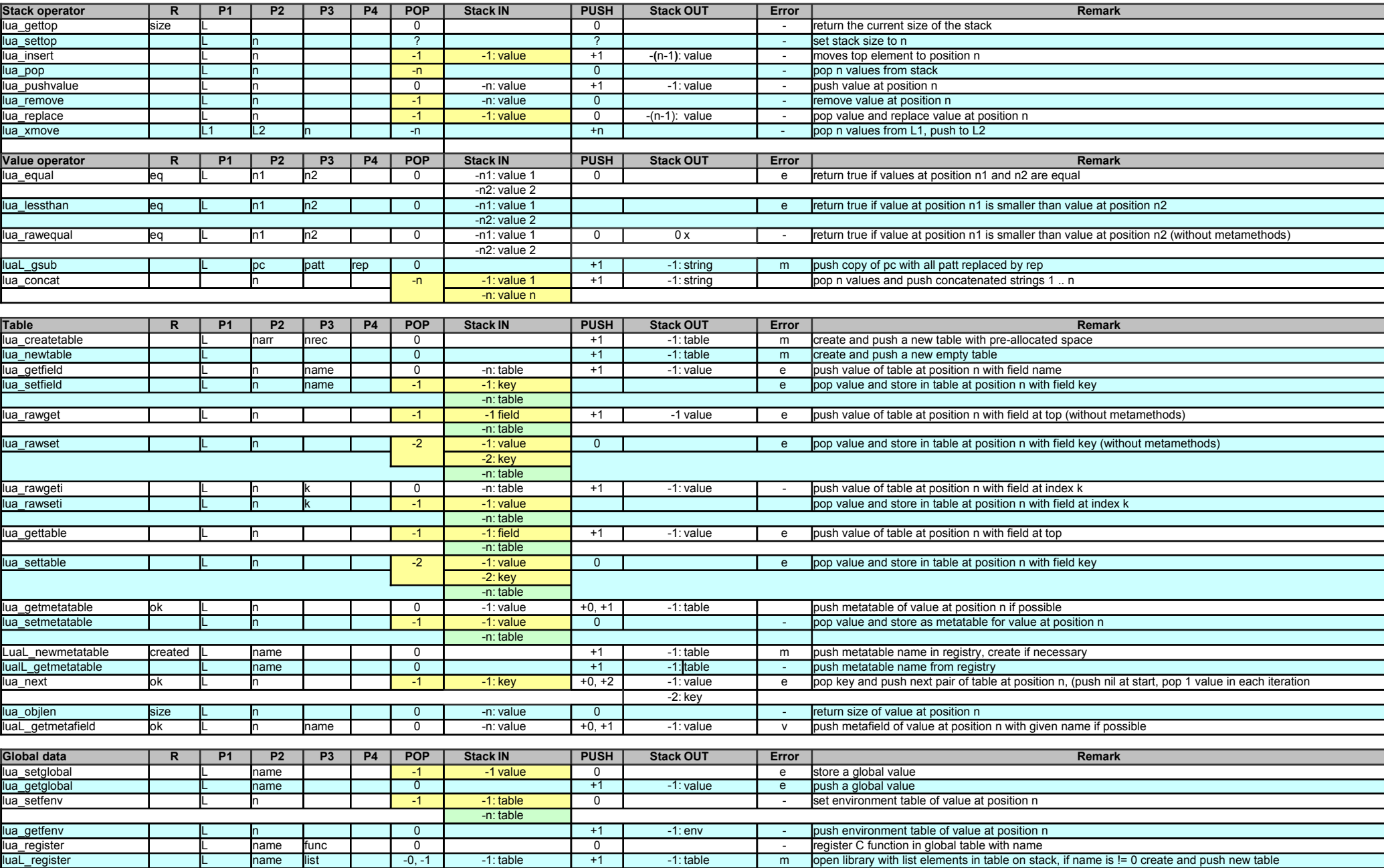

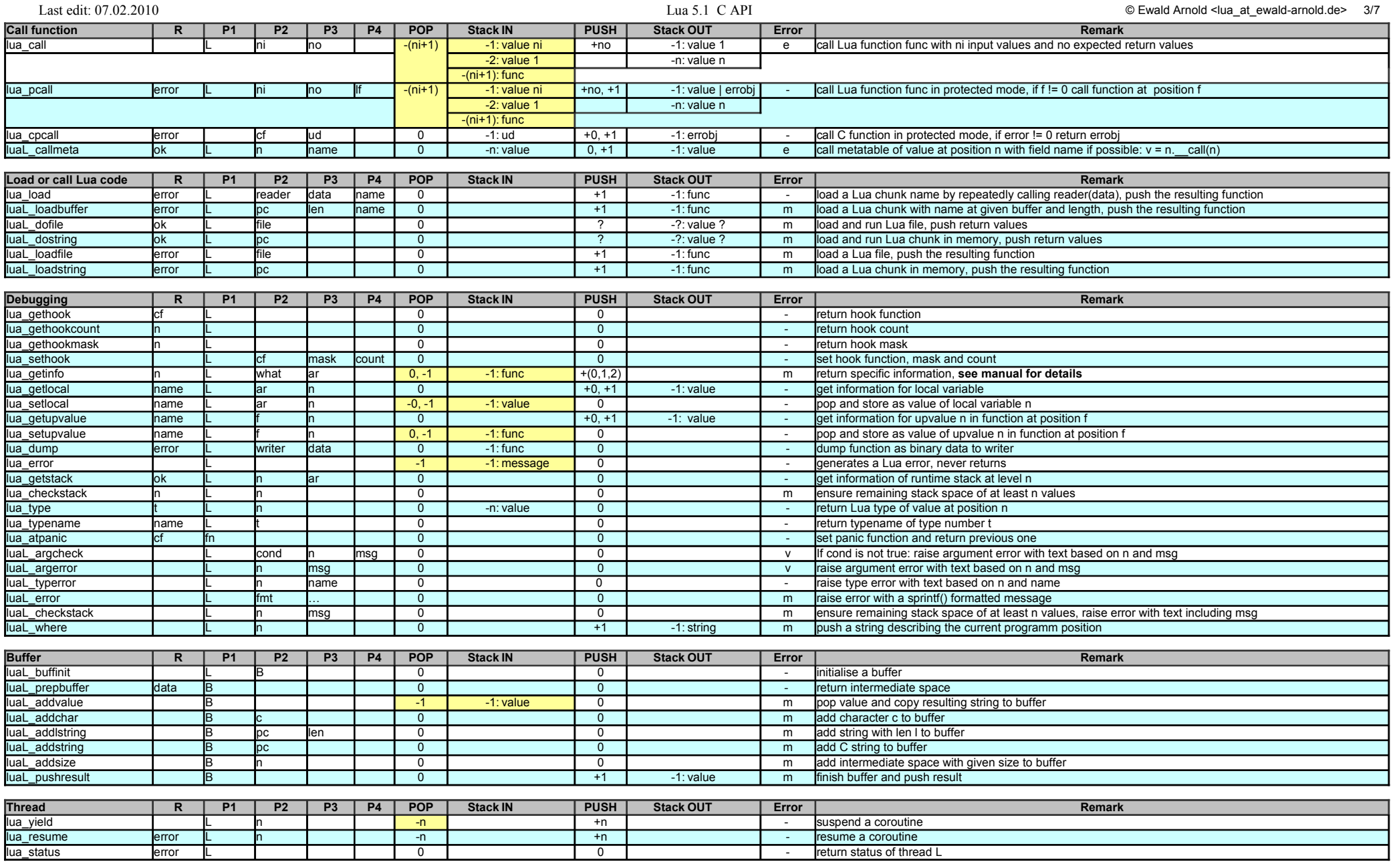

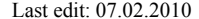

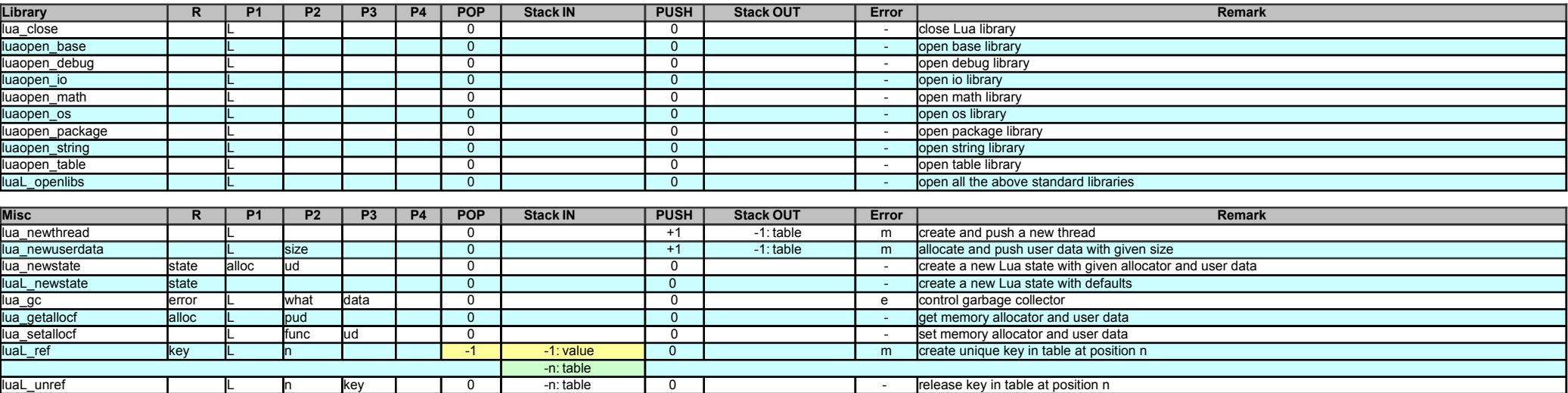

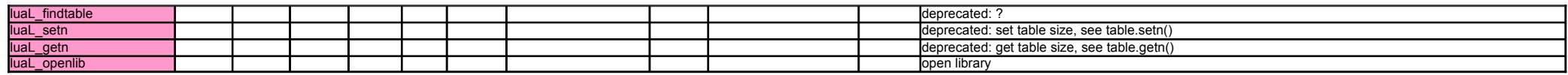

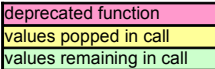

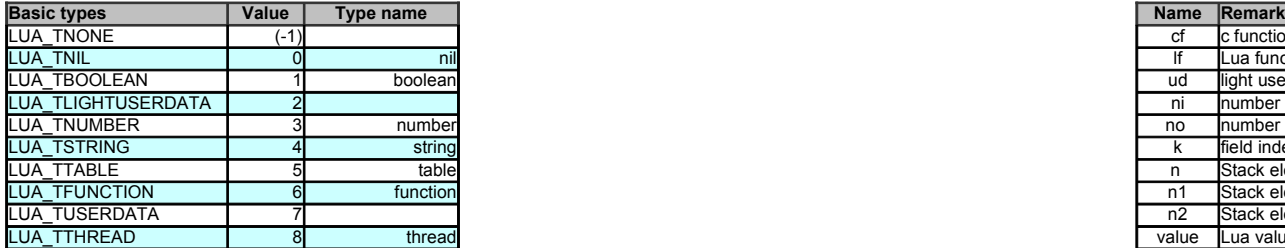

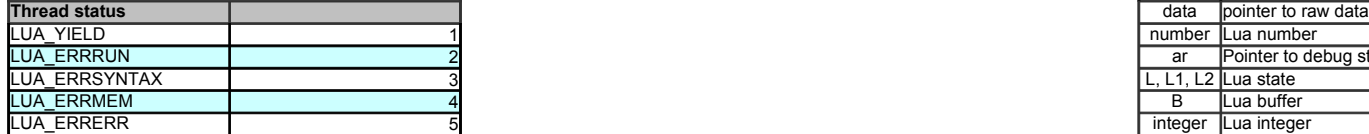

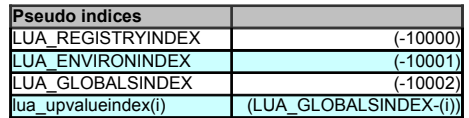

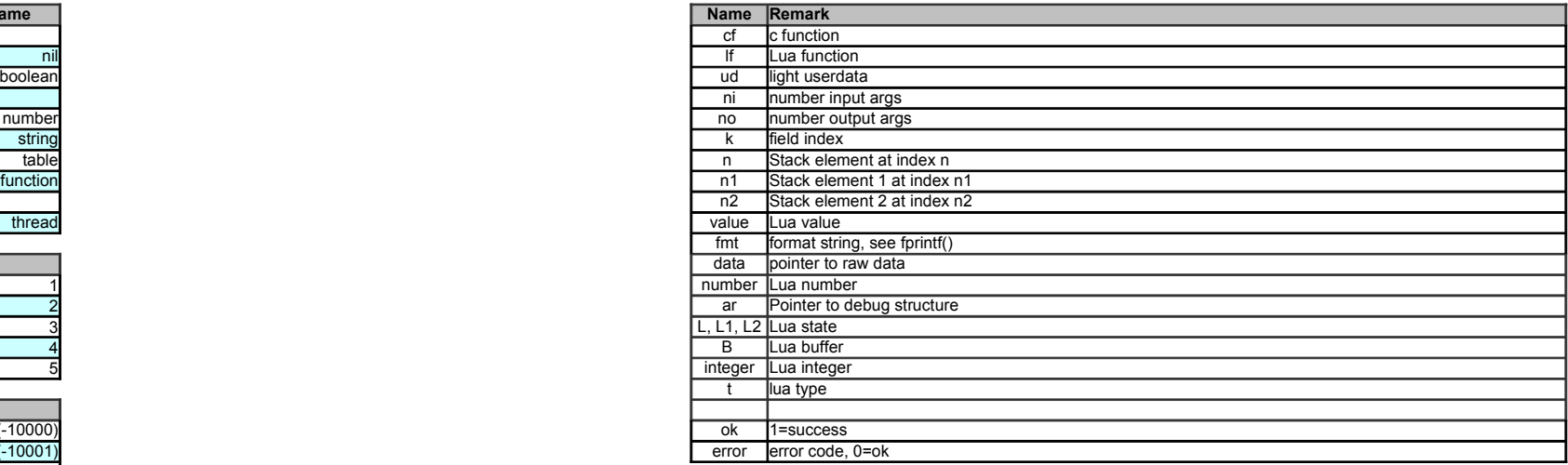